# **Ekonometrija 1**

# **Osme vaje:**

# *Vpliv linearnih transformacij spremenljivk na ocene parametrov regresijske funkcije. Napovedovanje povprečne in posamične vrednosti odvisne spremenljivke.*

Na osmih vajah bomo nadaljevali s proučevanjem vplivov linearnih transformacij na ocene parametrov regresijske funkcije. Pogledali si bomo tudi standardizacijo kot poseben primer linearne transformacije ter spoznali beta regresijske koeficiente. Nato pa se bomo posvetili napovedovanju (povprečne in posamične) vrednosti odvisne spremenljivke na podlagi ocenjenega regresijskega modela. Prikazali bomo postopek napovedovanja s pomočjo matričnih obrazcev in z uporabo nepravih spremenljivk.

### ♣-♣-♣

**Primer 1:** Na podlagi podatkov za Slovenijo (razdobje 1965–1989), ocenite naslednjo funkcijo porabe:  $OP_1 = \beta_1 + \beta_2 OD_1 + \beta_3 SOC_1 + u_2$ , kjer je *OP* osebna poraba, *OD* so osebni dohodki, *SOC* pa socialni prejemki (datoteka potrosnja1.dta). Vse spremenljivke so izražene v mio DIN po cenah iz leta 1972.

Transformirajte podatke v indekse s stalno osnovo v letu 1965 in izračunajte ocene parametrov transformirane funkcije. Kaj bi se zgodilo, če bi osnovne podatke spremenili v stopnje rasti?

## *Izpis rezultatov obdelav v programskem paketu Stata:*

**. list year op od soc** 

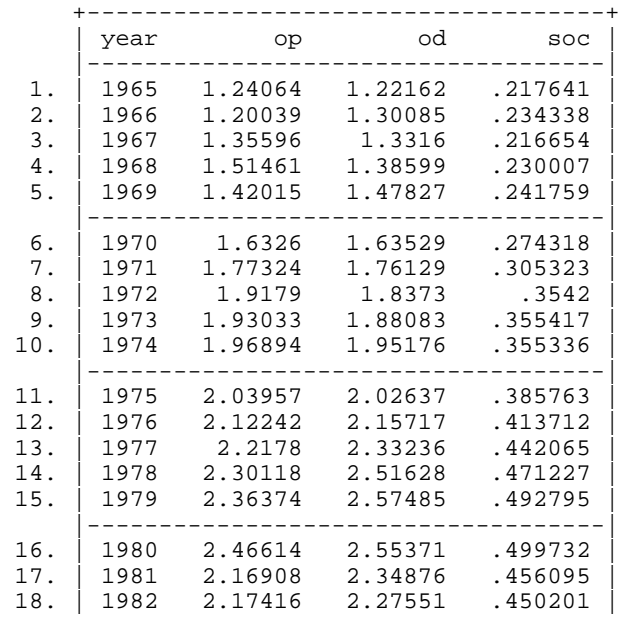

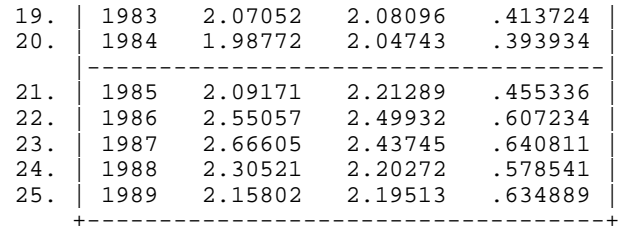

### **. regress op od soc**

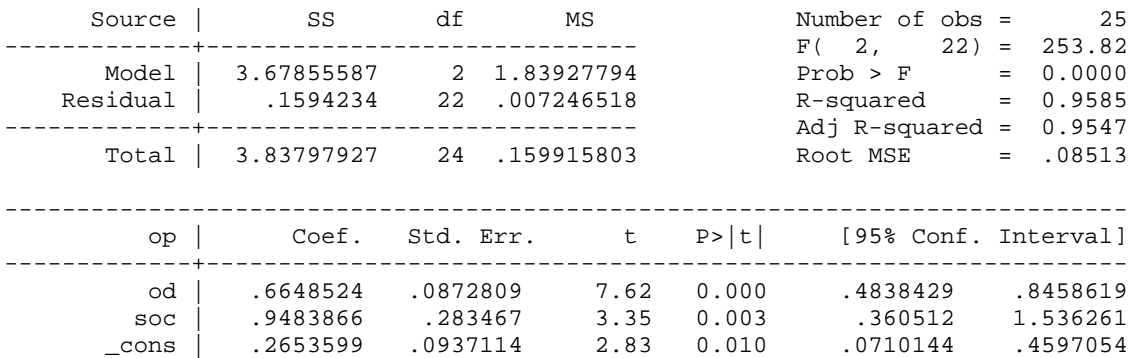

------------------------------------------------------------------------------

**. scalar op65=op in 1** 

**. scalar od65=od in 1** 

**. scalar soc65=soc in 1**

**. gen iop=100\*op/op65** 

**. gen iod=100\*od/od65** 

**. gen isoc=100\*soc/soc65** 

### **. regress iop iod isoc**

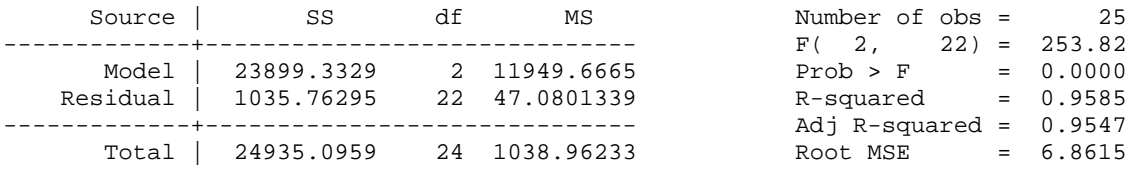

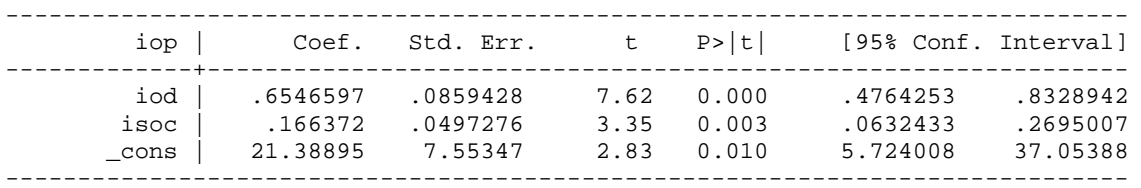

# **. gen sop=100\*op/op[\_n-1]-100**

(1 missing value generated)

# **. gen sod=100\*od/od[\_n-1]-100**

(1 missing value generated)

# **. gen ssoc=100\*soc/soc[\_n-1]-100**

(1 missing value generated)

### **. regress sop sod ssoc**

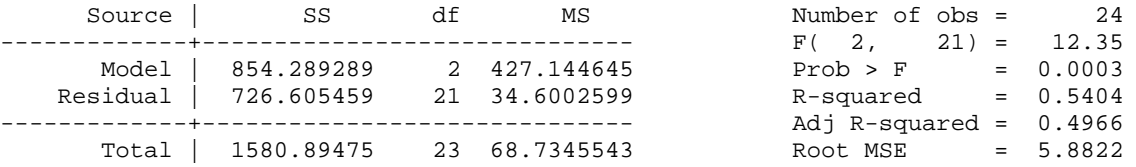

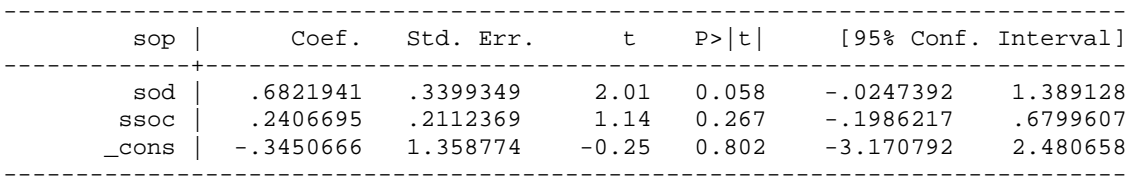

**Primer 2:** Na podlagi podatkov v datoteki investicije.dta smo za razdobje 1970–1989 ocenili naslednjo investicijsko funkcijo slovenskega gospodarstva:

 $\blacksquare$ 

$$
\widehat{INV} = -0,32131 - 0,15188OS + 0,67872DP \qquad R^2 = 0,6578
$$
  
 $t: (-1,19) (-5,10) (5,65) \qquad s_e = 0,16297$ 

Pri tem so *INV* investicije, *OS* so osnovna sredstva, *DP* pa je domači proizvod (vse spremenljivke so v mio DIN po cenah iz leta 1972). Izpeljite in razložite standardizirane regresijske koeficiente ter izračunajte ocene vseh parametrov transformiranega modela.

*Beta koeficienti so standardizirani regresijski koeficienti, ki jih dobimo na podlagi standardiziranih vrednosti odvisne in pojasnjevalnih spremenljivk. Ker gre pri standardizaciji spremenljivk za linearne transformacije, si lahko pri izračunu beta koeficientov pomagamo z obrazci, ki smo jih uporabljali v predhodnih nalogah:* 

$$
y_i^{Tr} = \frac{y_i - \overline{y}}{s_y} = \frac{1}{s_y} y_i - \frac{\overline{y}}{s_y} \implies a = \frac{1}{s_y} \quad c = -\frac{\overline{y}}{s_y}
$$
  

$$
x_{ji}^{Tr} = \frac{x_{ji} - \overline{x}_j}{s_{x_j}} = \frac{1}{s_{x_j}} x_{ij} - \frac{\overline{x}_j}{s_{x_j}} \implies d_j = \frac{1}{s_{x_j}} \quad f_j = -\frac{\overline{x}_j}{s_{x_j}}
$$
  

$$
b_j^{Tr} = \frac{a}{d_j} b_j = \frac{1/s_y}{1/s_{x_j}} b_j = \frac{s_{x_j}}{s_y} b_j; \quad j = 2, 3, ..., k.
$$

*eta koeficient nam pove, za koliko standardnih odklonov se v povprečju spremeni vrednost B odvisne spremenljivke, če se, ceteris paribus, vrednost pojasnjevalne spremenljivke poveča za en standardni odklon. Uporabljamo jih predvsem pri presojanju pomembnosti posamezne pojasnjevalne spremenljivke. K pojasnitvi variance odvisne spremenljivke največ prispeva tista spremenljivka (in je s tem seveda najpomembnejša), ki ima po absolutni vrednosti največji beta koeficient.* 

## *Izpis rezultatov obdelav v programskem paketu Stata:*

**. sum** 

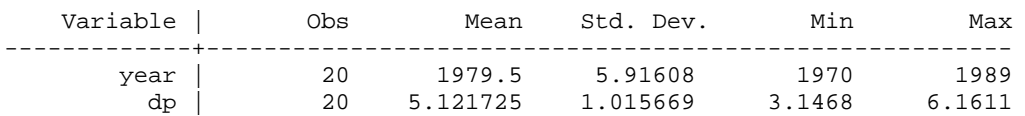

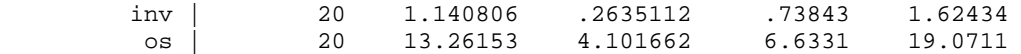

### **. regress inv os dp**

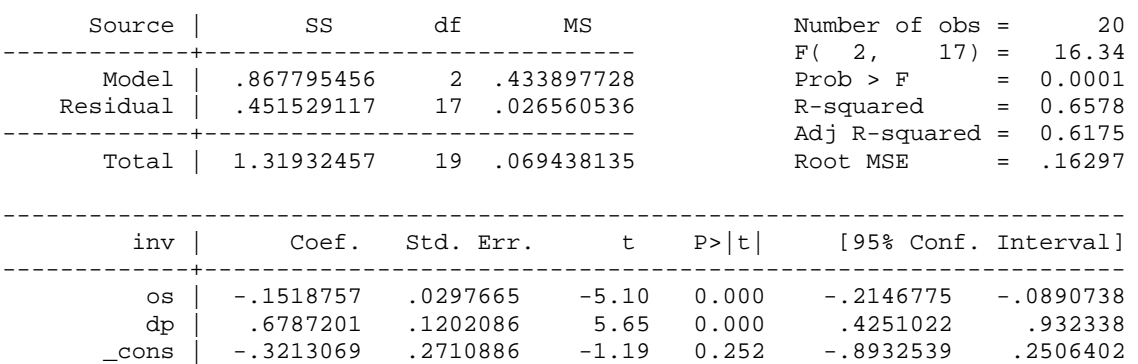

------------------------------------------------------------------------------

### **. egen invs=std(inv)**

- **. egen oss=std(os)**
- **. egen dps=std(dp)**

### **. regress invs oss dps**

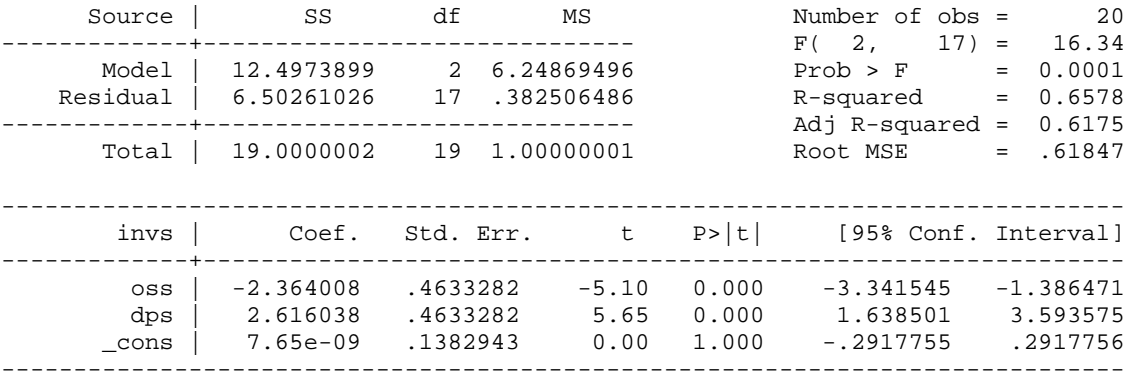

### **. regress invs oss dps, noconst**

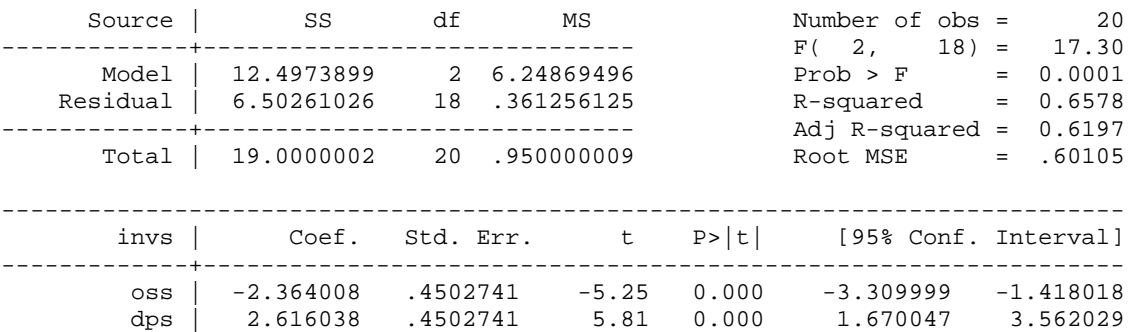

------------------------------------------------------------------------------

### **. regress inv os dp, beta**

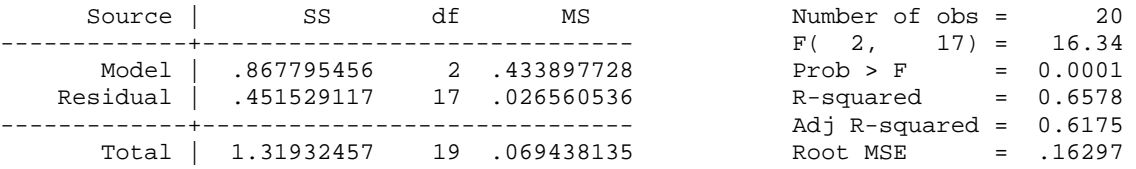

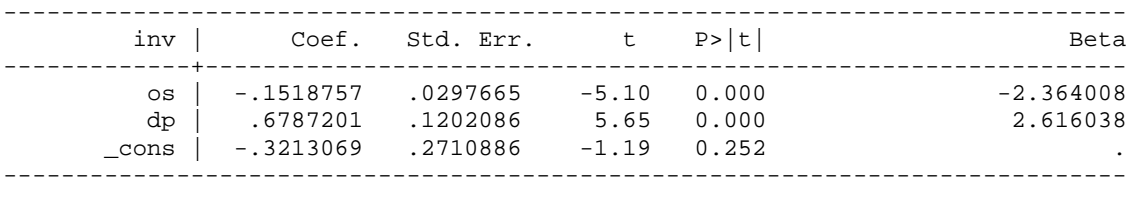

**Primer 3:** Sodelavci avtorevije so proučevali razmere na trgu rabljenih avtomobilov določenega tipa. Želeli so ugotoviti, kakšen vpliv imata starost (*STAR*; v mesecih) in število prevoženih kilometrov (*KM*; v 1.000 km) na ceno rabljenih avtomobilov (*CENA*; v evrih). Podatki so v datoteki avtomobili.dta. Ocenite regresijsko funkcijo:

 $\blacksquare$ 

$$
CENA_i = \beta_1 + \beta_2 STAR_i + \beta_3 KM_i + u_i
$$

ter izračunajte točkovno in intervalno napoved za ceno avtomobila, ki je star 5 let in ima 75.000 prevoženih kilometrov.

### *a) Napoved posamezne vrednosti v matrični obliki*

1. Izračunamo točkovno napoved posamezne vrednosti odvisne spremenljivke:

$$
\hat{\mathbf{y}}_0 = \mathbf{x}_0^T \mathbf{b} =
$$

2. Izračunamo standardno napako napovedi posamezne vrednosti odvisne spremenljivke:

$$
\text{var}\left(\hat{\mathbf{y}}_0 - \mathbf{y}_0\right) = s_e^2 \left(\mathbf{x}_0^T \left(\mathbf{X}' \mathbf{X}\right)^{-1} \mathbf{x}_0 + 1\right) = \mathbf{x}_0^T \left[\text{var} - \text{cov}(\mathbf{b})\right] \mathbf{x}_0 + s_e^2 =
$$

$$
\operatorname{se}\!\left(\hat{\boldsymbol{\mathcal{y}}}_0-\boldsymbol{\mathcal{y}}_0\right)=\sqrt{\operatorname{var}\!\left(\hat{\boldsymbol{\mathcal{y}}}_0-\boldsymbol{\mathcal{y}}_0\right)}=
$$

3. Izračunamo intervalno napoved posamezne vrednosti odvisne spremenljivke:

$$
\hat{y}_0 - t_{\alpha/2} \mathrm{se}(\hat{y}_0 - y_0) \le y_0 \le \hat{y}_0 + t_{\alpha/2} \mathrm{se}(\hat{y}_0 - y_0); \quad \alpha =
$$

### *Izpis rezultatov obdelav v programskem paketu Stata:*

```
 regress cena star km 
.
                         df MS Number of obs = 22<br>----------------- F( 2, 19) = 69.22
              y1 
1) 
. matrix x0=(60\75\
 y0=x0'*b 
. matrix
V) 
. matrix vce=e(
                        km _cons 
 259945.07 
_cons -3100.1392 -599.45182 
. matrix var0 = x0 *vce*x0 + se^2Source | SS
-------------+------------------------------ F( 2, 19) = 69.22 
 Model | 241090396 2 120545198 Prob > F = 0.0000 
 Residual | 33087786.3 19 1741462.43 R-squared = 0.8793 
-------------+------------------------------ Adj R-squared = 0.8666 
      Total | 274178182 21 13056103.9
------------------------------------------------------------------------------ 
 cena | Coef. Std. Err. t P>|t| [95% Conf. Interval] 
-------------+---------------------------------------------------------------- 
 star | -61.62429 20.6776 -2.98 0.008 -104.903 -18.34559 
 km | -35.24952 15.37506 -2.29 0.033 -67.42989 -3.06915 
 _cons | 14284.76 509.8481 28.02 0.000 13217.64 15351.89 
------------------------------------------------------------------------------ 
. matrix b=(e(b))' 
. matrix list b 
b[3,1] 
  star -61.624291 
  km -35.249522 
_cons 14284.762 
. matrix list x0 
x0[3,1] 
  c1r1 60 
r2 75 
r3 1 
. matrix list y0 
symmetric y0[1,1] 
         y1 
c1 7943.5907
. matrix list vce 
symmetric vce[3,3] 
            star 
  star 427.56298 
  km -285.96651 236.39249 
. scalar se=e(rmse) 
. display se 
1319.6448 
. matrix list var0 
symmetric var0[1,1] 
 c1 
r1 1834708.9
```

```
. matrix se0=cholesky(var0) 
. matrix list se0 
symmetric se0[1,1]
            \sim 1
r1 1354.5143
```
 $\blacksquare$ 

### *b) Napoved posamezne vrednosti s pomočjo nepravih spremenljivk*

- 1. Proučevanim spremenljivkam dodamo še nepravo spremenljivko, ki ima pri vseh *n* opazovanih enotah vrednost nič.
- 2. Opazovanim enotam dodamo še eno enoto, pri kateri ima neprava spremenljivka vrednost 1, odvisna 0, pojasnjevalne spremenljivke pa imajo enake vrednosti kot pri enoti, pri kateri izračunavamo napoved.
- 3. Ocenimo naslednji razširjeni regresijski model:

 $\lambda$ 

$$
y_i = b_1 + b_2 x_{2i} + \ldots + b_k x_{ki} + b_{k+1} D_i,
$$

pri čemer velja:

- a) ocene regresijskih koeficientov  $b_1, b_2, ..., b_k$  ostanejo nespremenjene v primerjavi z osnovnim regresijskim modelom, prav tako pa tudi njihove standardne napake in *t*– statistike;
- b) točkovna napoved posamezne vrednosti odvisne spremenljivke je enaka z minus ena pomnoženi oceni regresijskega koeficienta  $b_{k+1}$ ;
- c) standardna napaka napovedi posamezne vrednosti je enaka standardni napaki regresijskega koeficienta  $b_{k+1}$ .

$$
\widehat{CENA}_i = b_1 + b_2 STAR_i + b_3KM_i + b_4D_i
$$

## *Izpis rezultatov obdelav v programskem paketu Stata:*

```
. gen d=0 
. set obs `=_N+1' 
obs was 22, now 23 
. replace d=1 if _n==23 
(1 real change made) 
. replace cena=0 if _n==23 
(1 real change made) 
. replace star=60 if _n==23 
(1 real change made)
```
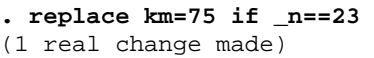

### **. regress cena star km d**

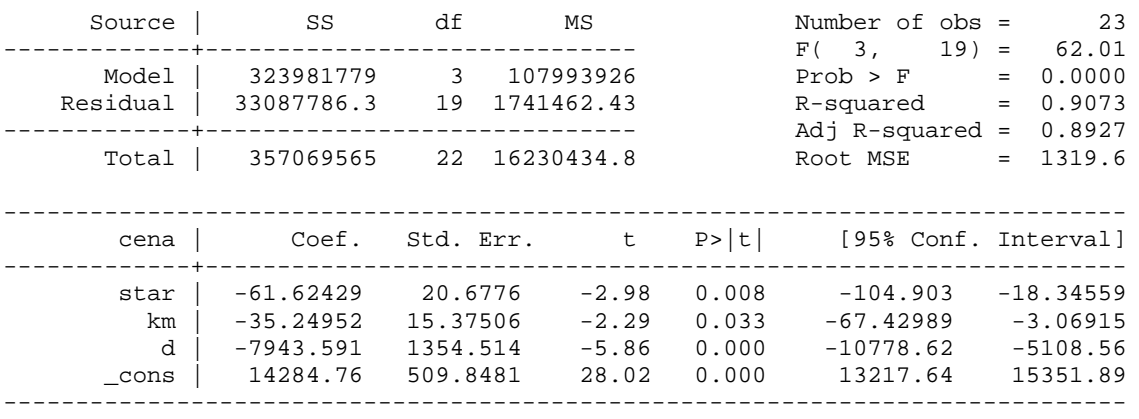

Sedaj izračunajte še točkovno in intervalno napoved za povprečno ceno avtomobila, ki je star 5 let in ima 75.000 prevoženih kilometrov.

 $\blacksquare$ 

## *c) Napoved povprečne vrednosti v matrični obliki*

1. Izračunamo točkovno napoved povprečne vrednosti odvisne spremenljivke:

$$
\hat{\mathbf{y}}_0 = \mathbf{x}_0^{\mathrm{T}} \mathbf{b} =
$$

# 2. Izračunamo standardno napako napovedi povprečne vrednosti odvisne spremenljivke:

$$
\text{var}\left(\hat{\mathcal{Y}}_0\right) = s_e^2 \left(\mathbf{x}_0^{\mathsf{T}} \left(\mathbf{X}'\mathbf{X}\right)^{-1} \mathbf{x}_0\right) = \mathbf{x}_0^{\mathsf{T}} \left[\text{var-cov}(\mathbf{b})\right] \mathbf{x}_0 =
$$

$$
\operatorname{se}(\widehat{\mathcal{Y}}_0) = \sqrt{\operatorname{var}(\widehat{\mathcal{Y}}_0)} =
$$

# 3. Izračunamo intervalno napoved povprečne vrednosti odvisne spremenljivke:

$$
\widehat{\boldsymbol{\mathcal{Y}}}_0 - t_{\alpha/2} \mathrm{se} \left( \widehat{\boldsymbol{\mathcal{Y}}}_0 \right) \leq E\left( \boldsymbol{\mathcal{Y}}_0 \, \middle| \, \mathbf{x_0} \right) \leq \widehat{\boldsymbol{\mathcal{Y}}}_0 + t_{\alpha/2} \mathrm{se} \left( \widehat{\boldsymbol{\mathcal{Y}}}_0 \right); \quad \alpha =
$$

## *Izpis rezultatov obdelav v programskem paketu Stata:*

```
. qui regress cena star km // prej ponovno odpreti datoteko // 
. matrix b=(e(b))' 
. matrix list b 
b[3,1] 
 y1 
 star -61.624291 
 km -35.249522 
_cons 14284.762 
. matrix x0=(60\75\1) 
. matrix list x0 
x0[3,1] 
  c1r1 60 
r2 75 
r3 1 
. matrix y0=x0'*b 
. matrix list y0 
symmetric y0[1,1] 
           y1 
c1 7943.5907 
. matrix vce=e(V) 
. matrix list vce 
symmetric vce[3,3] 
           star km _cons
  star 427.56298 
  km -285.96651 236.39249 
_cons -3100.1392 -599.45182 259945.07 
. matrix var0 = x0'*vce*x0 
. matrix list var0 
symmetric var0[1,1] 
           c1 
c1 93246.456 
. matrix se0=cholesky(var0) 
. matrix list se0 
symmetric se0[1,1] 
          \sim 1
c1 305.36283
```
 $\blacksquare$